## moovit Раписание и схема движения троллейбуса 20К

# **1 Мая** (Ул. Сормовская) Стирыть На Сайте

У троллейбуса 20К (1 Мая (Ул. Сормовская))2 поездок. По будням, раписание маршрута: (1) 1 Мая (Ул. Сормовская): 5:57 - 23:22(2) Ж/Д Вокзал Краснодар-1: 5:54 - 23:25 Используйте приложение Moovit, чтобы найти ближайшую остановку троллейбуса 20К и узнать, когда приходит Троллейбус 20К.

#### **Направление: 1 Мая (Ул. Сормовская)**

30 остановок [ОТКРЫТЬ РАСПИСАНИЕ МАРШРУТА](https://moovitapp.com/%D0%BA%D1%80%D0%B0%D1%81%D0%BD%D0%BE%D0%B4%D0%B0%D1%80__krasnodar-4117/lines/20%D0%9A/126943157/6804854/ru?ref=2&poiType=line&customerId=4908&af_sub8=%2Findex%2Fru%2Fline-pdf-%25D0%259A%25D1%2580%25D0%25B0%25D1%2581%25D0%25BD%25D0%25BE%25D0%25B4%25D0%25B0%25D1%2580__Krasnodar-4117-3159660-126943157&utm_source=line_pdf&utm_medium=organic&utm_term=1%20%D0%9C%D0%B0%D1%8F%20(%D0%A3%D0%BB.%20%D0%A1%D0%BE%D1%80%D0%BC%D0%BE%D0%B2%D1%81%D0%BA%D0%B0%D1%8F))

Ж/Д Вокзал Краснодар-1

Муп Ктту

Улица Суворова

Главное Управление Мчс

Кубанский Государственный Университет

Переулок Переправный

Переулок Лунный

Улица Ким

Улица Вишняковой

Улица Павлова

Улица Таманская

Улица Полины Осипенко

Восточное Трамвайное Депо

Улица Димитрова(Университет)

Кинотеатр Болгария

Улица Стасова

Улица Старокубанская

Улица Селезнева

Троллейбусное Депо №2

Улица Лизы Чайкиной

Улица Первомайская

#### **Расписания троллейбуса 20К**

1 Мая (Ул. Сормовская) Расписание поездки

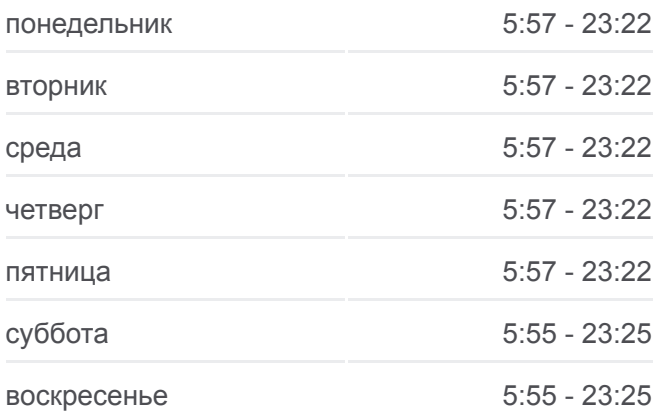

**Информация о троллейбусе 20К Направление:** 1 Мая (Ул. Сормовская) **Остановки:** 30 **Продолжительность поездки:** 39 мин **Описание маршрута:**

[Троллейбус 20К: карта маршрута](https://moovitapp.com/%D0%BA%D1%80%D0%B0%D1%81%D0%BD%D0%BE%D0%B4%D0%B0%D1%80__krasnodar-4117/lines/20%D0%9A/126943157/6804854/ru?ref=2&poiType=line&customerId=4908&af_sub8=%2Findex%2Fru%2Fline-pdf-%25D0%259A%25D1%2580%25D0%25B0%25D1%2581%25D0%25BD%25D0%25BE%25D0%25B4%25D0%25B0%25D1%2580__Krasnodar-4117-3159660-126943157&utm_source=line_pdf&utm_medium=organic&utm_term=1%20%D0%9C%D0%B0%D1%8F%20(%D0%A3%D0%BB.%20%D0%A1%D0%BE%D1%80%D0%BC%D0%BE%D0%B2%D1%81%D0%BA%D0%B0%D1%8F))

Школа №53

Улица Дежнева

Улица Братская

Улица Симферопольская

Улица Сормовская(Рынок)

Храм Святых Духов

Улица 30-Й Иркутской Дивизии

Школа №83

1 Мая (Ул. Сормовская)

#### **Направление: Ж/Д Вокзал Краснодар-1**

31 остановок [ОТКРЫТЬ РАСПИСАНИЕ МАРШРУТА](https://moovitapp.com/%D0%BA%D1%80%D0%B0%D1%81%D0%BD%D0%BE%D0%B4%D0%B0%D1%80__krasnodar-4117/lines/20%D0%9A/126943157/6804853/ru?ref=2&poiType=line&customerId=4908&af_sub8=%2Findex%2Fru%2Fline-pdf-%25D0%259A%25D1%2580%25D0%25B0%25D1%2581%25D0%25BD%25D0%25BE%25D0%25B4%25D0%25B0%25D1%2580__Krasnodar-4117-3159660-126943157&utm_source=line_pdf&utm_medium=organic&utm_term=1%20%D0%9C%D0%B0%D1%8F%20(%D0%A3%D0%BB.%20%D0%A1%D0%BE%D1%80%D0%BC%D0%BE%D0%B2%D1%81%D0%BA%D0%B0%D1%8F))

Улица Сормовская/1 Мая

Школа №83

30 Иркутской Дивизии (Ул. Сормовская)

Храм Святых Духов

Улица Сормовская(Рынок)

Улица Симферополская

Улица Братская

Улица Дежнева

Школа №53

Улица Первомайская

Улица Лизы Чайкиной

Троллейбусное Депо №2

Улица Селезнева

Улица Старокубанская

Улица Стасова

Кинотеатр Болгария

Университет

Улица 2 Я Пятилетка

Улица Полины Осипенко

Улица Таманская

### **Расписания троллейбуса 20К**

Ж/Д Вокзал Краснодар-1 Расписание поездки

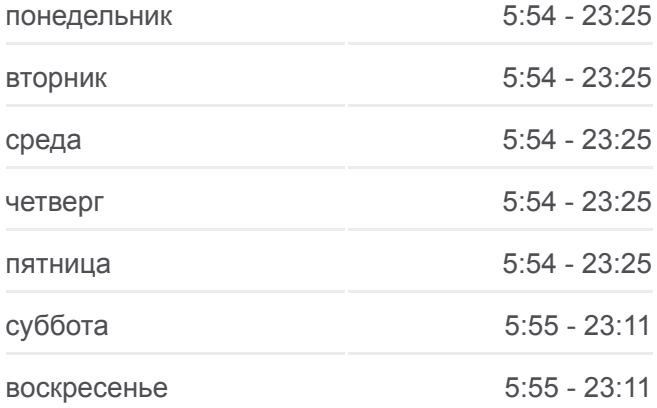

**Информация о троллейбусе 20К Направление:** Ж/Д Вокзал Краснодар-1 **Остановки:** 31 **Продолжительность поездки:** 38 мин **Описание маршрута:**

[Троллейбус 20К: карта маршрута](https://moovitapp.com/%D0%BA%D1%80%D0%B0%D1%81%D0%BD%D0%BE%D0%B4%D0%B0%D1%80__krasnodar-4117/lines/20%D0%9A/126943157/6804853/ru?ref=2&poiType=line&customerId=4908&af_sub8=%2Findex%2Fru%2Fline-pdf-%25D0%259A%25D1%2580%25D0%25B0%25D1%2581%25D0%25BD%25D0%25BE%25D0%25B4%25D0%25B0%25D1%2580__Krasnodar-4117-3159660-126943157&utm_source=line_pdf&utm_medium=organic&utm_term=1%20%D0%9C%D0%B0%D1%8F%20(%D0%A3%D0%BB.%20%D0%A1%D0%BE%D1%80%D0%BC%D0%BE%D0%B2%D1%81%D0%BA%D0%B0%D1%8F))

Улица Шевченко Улица Павлова Улица Вишняковой Улица Ким Переулок Лунный Переулок Переправный Кубанский Медицинский Университет Главное Управление Мчс Суворова Муп Ктту

Расписание и схема движения троллейбуса 20К доступны оффлайн в формате PDF на moovitapp.com. Используйте [приложение Moovit](https://moovitapp.com/%D0%BA%D1%80%D0%B0%D1%81%D0%BD%D0%BE%D0%B4%D0%B0%D1%80__krasnodar-4117/lines/20%D0%9A/126943157/6804854/ru?ref=2&poiType=line&customerId=4908&af_sub8=%2Findex%2Fru%2Fline-pdf-%25D0%259A%25D1%2580%25D0%25B0%25D1%2581%25D0%25BD%25D0%25BE%25D0%25B4%25D0%25B0%25D1%2580__Krasnodar-4117-3159660-126943157&utm_source=line_pdf&utm_medium=organic&utm_term=1%20%D0%9C%D0%B0%D1%8F%20(%D0%A3%D0%BB.%20%D0%A1%D0%BE%D1%80%D0%BC%D0%BE%D0%B2%D1%81%D0%BA%D0%B0%D1%8F)), чтобы увидеть время прибытия автобусов в реальном времени, режим работы метро и расписания поездов, а также пошаговые инструкции, как добраться в нужную точку Краснодара.

[О Moovit](https://moovit.com/about-us/?utm_source=line_pdf&utm_medium=organic&utm_term=1%20%D0%9C%D0%B0%D1%8F%20(%D0%A3%D0%BB.%20%D0%A1%D0%BE%D1%80%D0%BC%D0%BE%D0%B2%D1%81%D0%BA%D0%B0%D1%8F)) [Решения Мобильности как услуги \(MaaS\)](https://moovit.com/maas-solutions/?utm_source=line_pdf&utm_medium=organic&utm_term=1%20%D0%9C%D0%B0%D1%8F%20(%D0%A3%D0%BB.%20%D0%A1%D0%BE%D1%80%D0%BC%D0%BE%D0%B2%D1%81%D0%BA%D0%B0%D1%8F)) [Поддерживаемые страны](https://moovitapp.com/index/ru/%D0%9E%D0%B1%D1%89%D0%B5%D1%81%D1%82%D0%B2%D0%B5%D0%BD%D0%BD%D1%8B%D0%B9_%D1%82%D1%80%D0%B0%D0%BD%D1%81%D0%BF%D0%BE%D1%80%D1%82-countries?utm_source=line_pdf&utm_medium=organic&utm_term=1%20%D0%9C%D0%B0%D1%8F%20(%D0%A3%D0%BB.%20%D0%A1%D0%BE%D1%80%D0%BC%D0%BE%D0%B2%D1%81%D0%BA%D0%B0%D1%8F)) [Сообщество Мувитеров](https://editor.moovitapp.com/web/community?campaign=line_pdf&utm_source=line_pdf&utm_medium=organic&utm_term=1%20%D0%9C%D0%B0%D1%8F%20(%D0%A3%D0%BB.%20%D0%A1%D0%BE%D1%80%D0%BC%D0%BE%D0%B2%D1%81%D0%BA%D0%B0%D1%8F)&lang=ru)

© 2023 Moovit - Все права защищены

Ж/Д Вокзал Краснодар-1

**Проверьте время прибытия в реальном времени**

Web App \$34rpy3MTe & **Coogle Play**